# Multiprocessing

Ryan Eberhardt and Armin Namavari April 28, 2020

# Hello week 4!

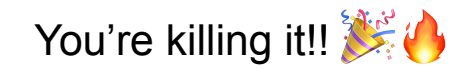

# Class logistics

- Week 3 exercises due Wednesday
	- Please let us know if you get stuck / feel confused! We want you to sleep!
	- Also, remember you can substitute any week's exercises for a blog post if you'd like!
- First project (mini GDB) will be coming out late this week, due two weeks later
	- You'll be free to work with a partner!
	- We'll have some way for you to find someone to work with if you'd like (suggestions welcome)
- No exercise this week (just the survey)

#### This week

- Taking a brief break from Rust-land!
- Today: why you shouldn't use fork(), pipe(), or signal()  $\left\langle \right\rangle \right\}$
- Thursday: multiprocessing case study of Google Chrome

# Don't call fork()

# Why fork? II

- Get concurrent execution (i.e. run another piece of your own program at the same time)
- Invoke external functionality on the system (i.e. run a different executable)

• How might we mess this up? (live code)

- $\bullet$  How might we mess this up?
	- Accidentally nesting forks when spawning multiple child processes
	- Runaway children
	- Using data structures when threads are involved
	- Failure to clean up (zombie processes)

- I argue: It's better to take the code you want to run concurrently and put it in a separate executable
	- You won't inherit data from the parent process's virtual address space, but that's the point
	- Use arguments or pipes to provide whatever information is needed for the child process to run

# Why fork? II

- Get concurrent execution (i.e. run another piece of your own program at the same time)
- Invoke external functionality on the system (i.e. run a different executable)

## Invoking external functionality

- How do you start a subprocess?
	- $\bullet$  fork(), then exec()
- $\bullet$  Almost every fork() is followed by an exec()
- Why didn't they just make a combined syscall?

## Child processes in Windows

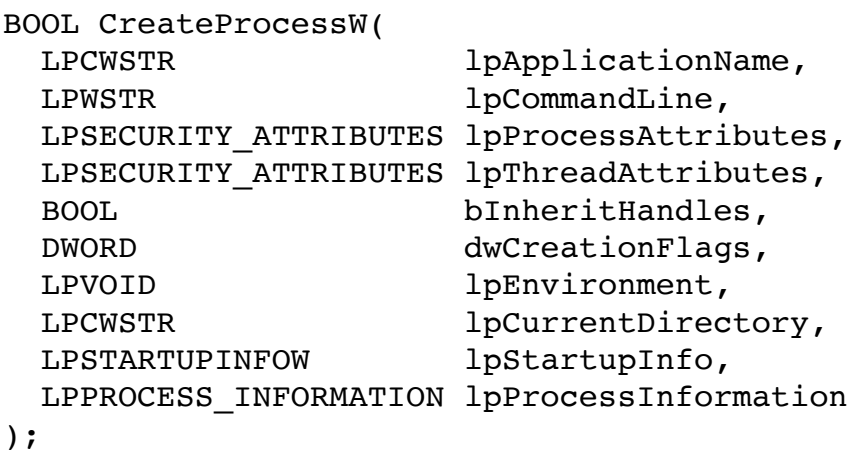

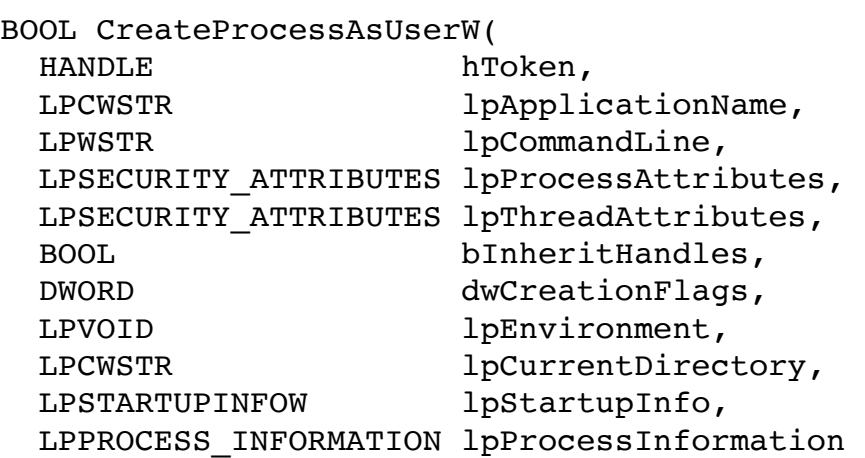

);

# fork() and exec() rationale

- ! The Unix approach is *simple* and *powerful*
	- ! You can make *any* desired customizations to your child process before it executes the desired binary
	- Change environment variables, rewire file descriptors, block/unblock signals, take control of the terminal, enable debugging, etc.
- Simple != easy
	- malloc() and free() are simple, too!

## Common multiprocessing tactic

- Let fork() and exec() be. The power is there if you need it.
- Define a higher-level abstraction to take care of the common cases
	- ! You're implementing one such simple abstraction in CS 110 assign3!
	- Usually, these abstractions allow a "pre-exec function" to be specified, which is called after fork() but before exec()
	- With such an abstraction, really no reason to call fork() or exec()!

#### Command in Rust

• Build a Command:

```
Command::new("ps")
```

```
.args(&["--pid", &pid.to string(), "-o", "pid= ppid= command="])
```
 $\bullet$  Run, and get the output in a buffer:

```
let output = Command::new("ps").args(\&\ "--pid", &pid.to~string(), "--0", "pid= ppid= command="]) .output()
```
- .expect("Failed to execute subprocess")
- Includes exit status, stdout, and stderr

#### Command in Rust

 $\bullet$  Run (without swallowing output), and get the status code:

```
let status = Command::new("ps")
```

```
.args(\&[ "--pid", &pid.to string(), "-o", "pid= ppid= command="])
```

```
 .status()
```
.expect("Failed to execute subprocess")

• Spawn and immediately return:

```
let child = Command::new("ps").args(\&\text{['--pid]}, \&\text{pid-to string(), "--0", "pid= ppid= command="])} .spawn()
     .expect("Failed to execute subprocess")
```
• This returns a Child, which you need to wait on at some point! let status =  $child.wait()$ 

#### Command in Rust

Pre-exec function:

```
use std::os::unix::process::CommandExt;
...
```

```
let cmd = Command::new("ls");
unsafe {
    cmd.pre exec(function to run);
}
```

```
let child = cmd \cdot span();
```
- The unsafe block acts as a warning to avoid allocating memory or accessing shared data in the presence of threads
- It's quite rare that you would need to specify a pre\_exec function (the Command API takes care of most things), but you'll need it for Project 1

- $\bullet$  How might we mess this up?
	- ! Accidentally nesting forks when spawning multiple child processes
	- Runaway children
	- Using data structures when threads are involved
	- Failure to clean up (zombie processes)
		- You could implement a struct with a Drop trait that calls wait()

# Don't call pipe()

## Problems with pipes

What can you think of?

## Problems with pipes

- Leaked file descriptors
- Calling close() on bad values Example:

```
if (close(fds[1] == -1)) {
     printf("Error closing!");
}
```
- Use-before-pipe (i.e. use of uninitialized ints)
- Use-after-close

## Potential solution

- Add a layer of abstraction!
- [Writing to a stdin pipe](https://stackoverflow.com/a/49597789):

```
let mut child = Command::new("cat") .stdin(Stdio::piped())
         .stdout(Stdio::piped())
         .spawn()?;
child.stdin.as mut().unwrap().write all(b"Hello, world!\n")?;
let output = child.wait with output()?;
```
• The os pipe crate allows for creating arbitrary pipes. (The Drop trait closes the pipe.)

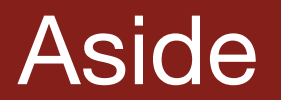

# Don't call signal()

### Is it safe?

- Discuss in groups
	- Introduce yourself!
	- See Lecture Notes on course website

(Continued next time)